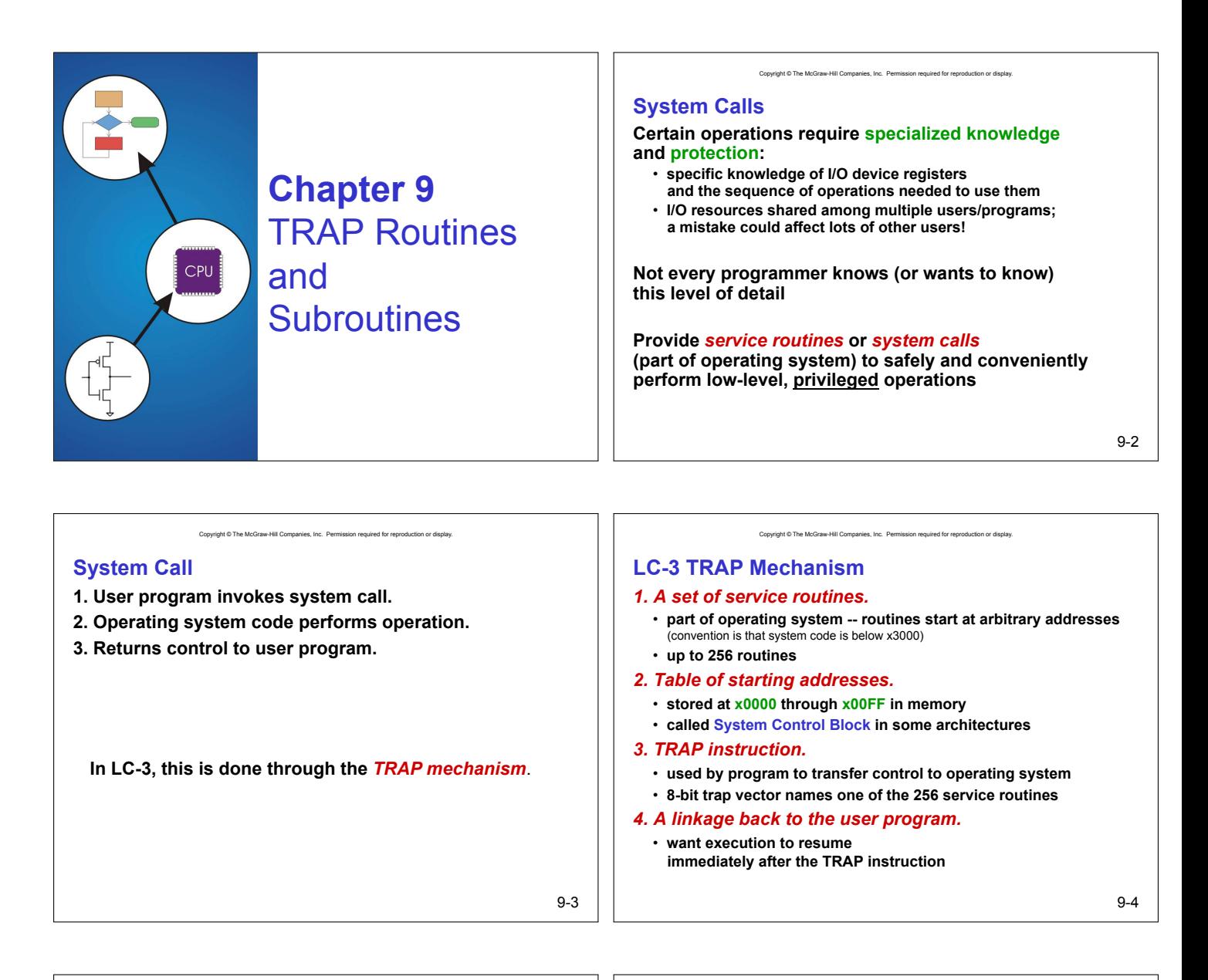

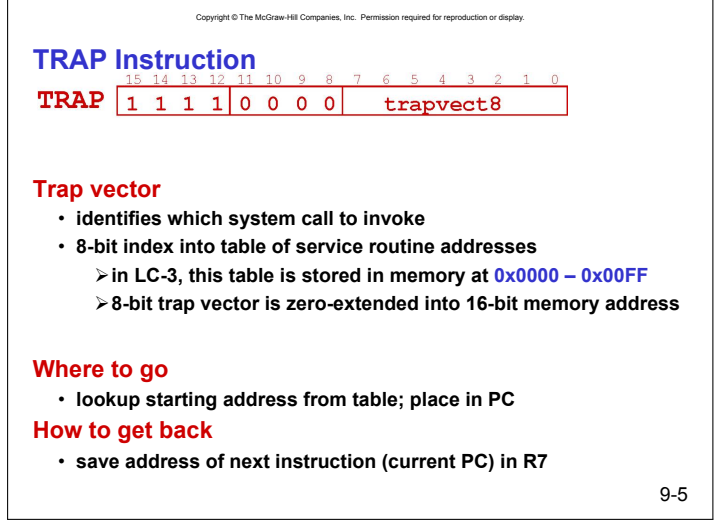

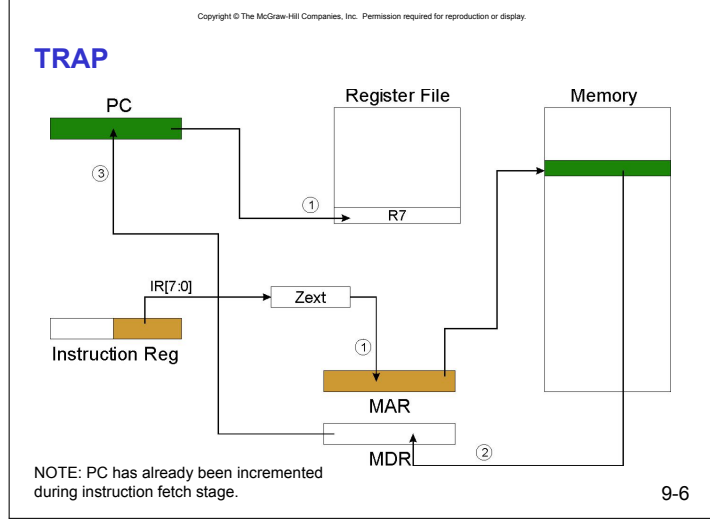

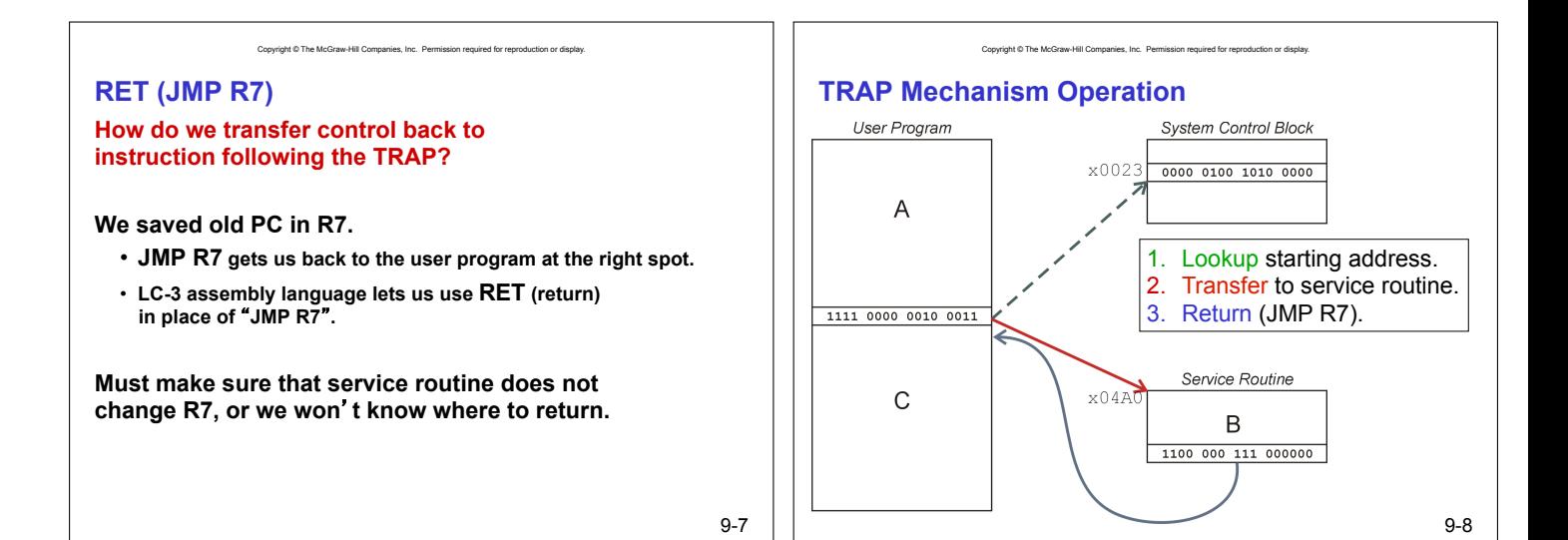

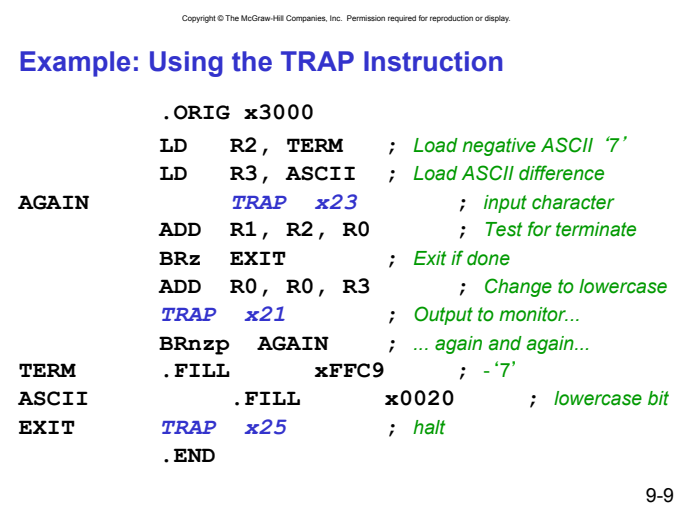

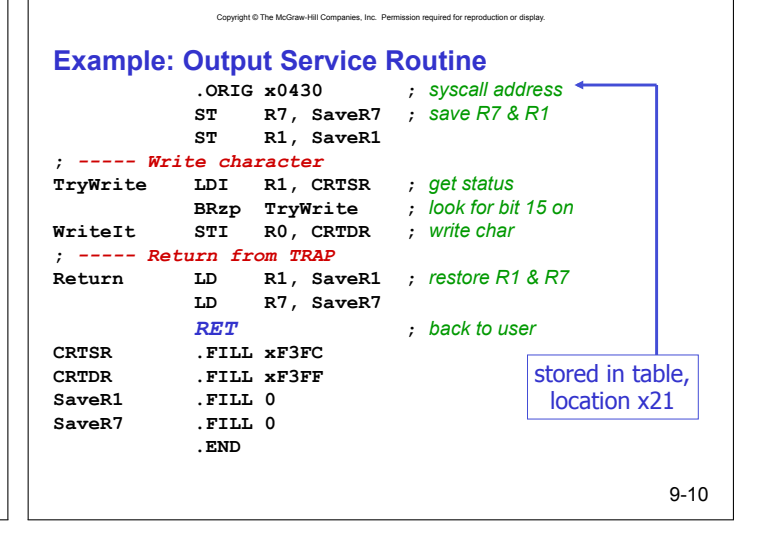

## **TRAP Routines and their Assembler Names**

Copyright © The McGraw-Hill Companies, Inc. Permi

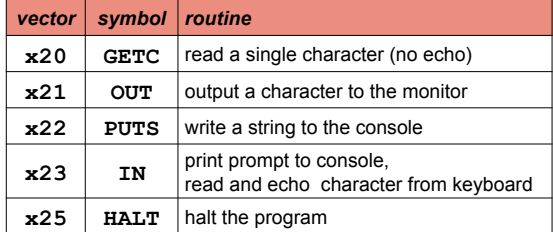

# **Saving and Restoring Registers**

- **Must save the value of a register if:** 
	- **Its value will be destroyed by service routine, and**

Copyright © The McGraw-Hill Companies, Inc. Permission required for reproduction

• **We will need to use the value after that action.** 

# **Who saves?**

- **caller of service routine?** 
	- !**knows what it needs later, but may not know what gets altered by called routine**
- **called service routine?** 
	- !**knows what it alters, but does not know what will be needed later by calling routine**

9-11

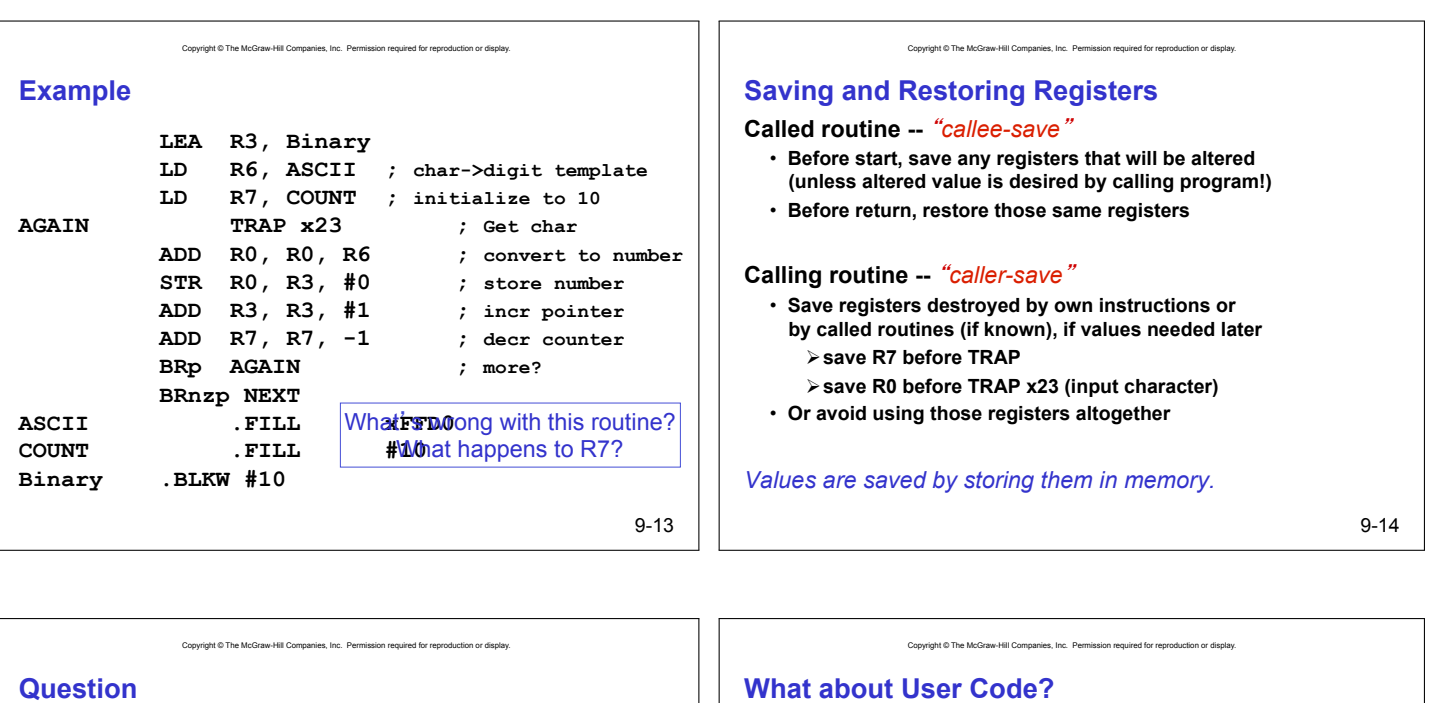

**Can a service routine call another service routine?** 

**If so, is there anything special the calling service routine must do?** 

# **What about User Code?**

**Service routines provide three main functions:** 

- **1. Shield programmers from system-specific details.**
- **2. Write frequently-used code just once.**
- **3. Protect system resources from malicious/clumsy programmers.**

**Are there any reasons to provide the same functions for non-system (user) code?** 

9-15

9-17

# **Subroutines**

### **A subroutine is a program fragment that:**

Convight © The McGraw-Hill Companies, Inc., Der

- **lives in user space**
- **performs a well-defined task**
- **is invoked (called) by another user program**
- **returns control to the calling program when finished**

#### **Like a service routine, but not part of the OS**

- **not concerned with protecting hardware resources**
- **no special privilege required**

#### **Reasons for subroutines:**

- **reuse useful (and debugged!) code without having to keep typing it in**
- **divide task among multiple programmers**
- **use vendor-supplied** *library* **of useful routines**

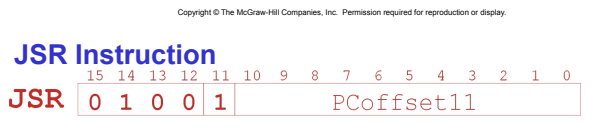

# **Jumps to a location (like a branch but unconditional), and saves current PC (addr of next instruction) in R7.**

- **saving the return address is called** "**linking**"
- **target address is PC-relative** (PC + Sext(IR[10:0]))
- **bit 11 specifies addressing mode** 
	- !**if =1, PC-relative: target address = PC + Sext(IR[10:0])**
	- !**if =0, register: target address = contents of register IR[8:6]**

9-16

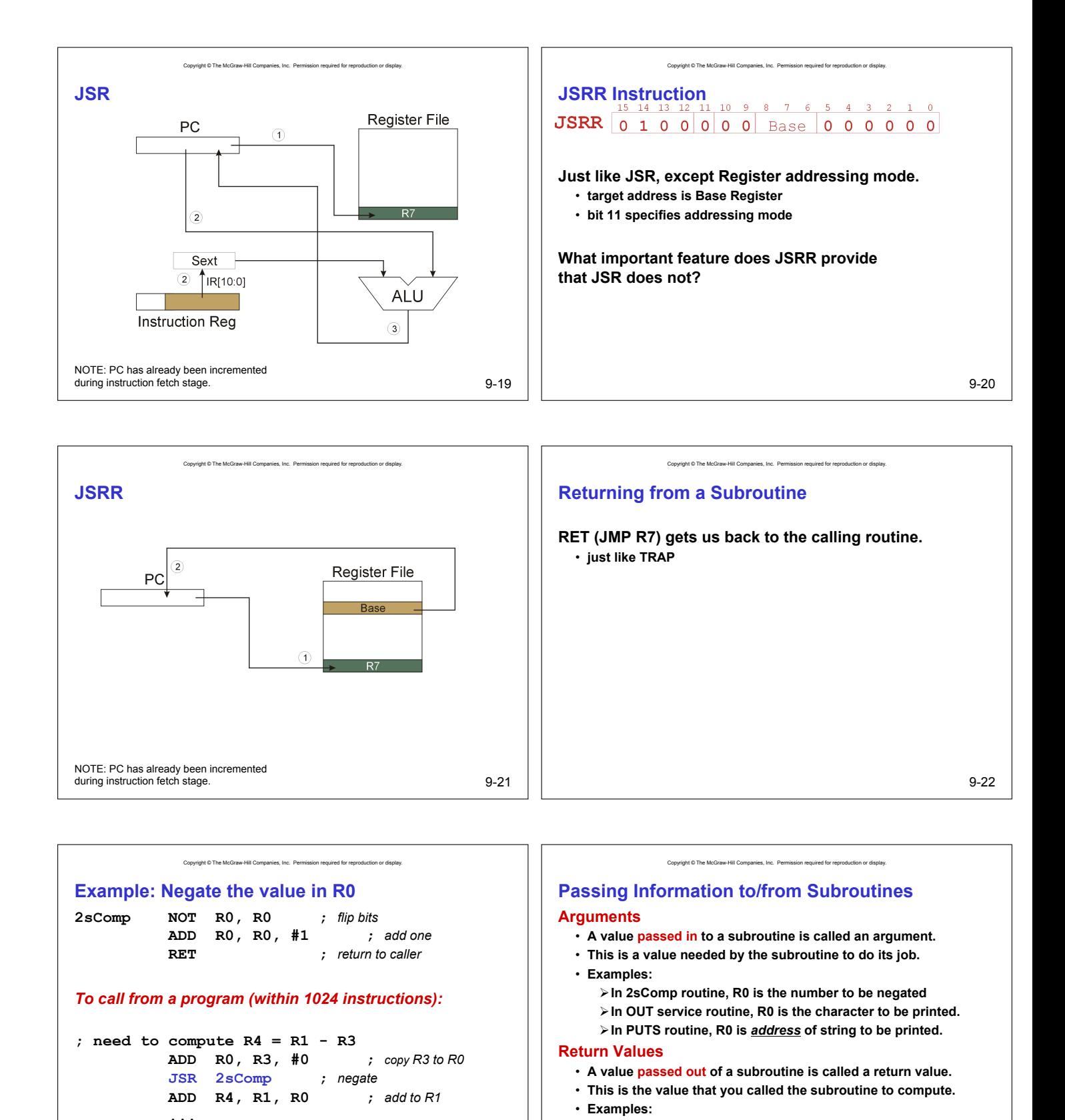

*Note: Caller should save R0 if we*<sup>&#</sup>x27;*ll need it later!*

9-23

!**In 2sComp routine, negated value is returned in R0.** 

!**In GETC service routine, character read from the keyboard is returned in R0.** 

9-24

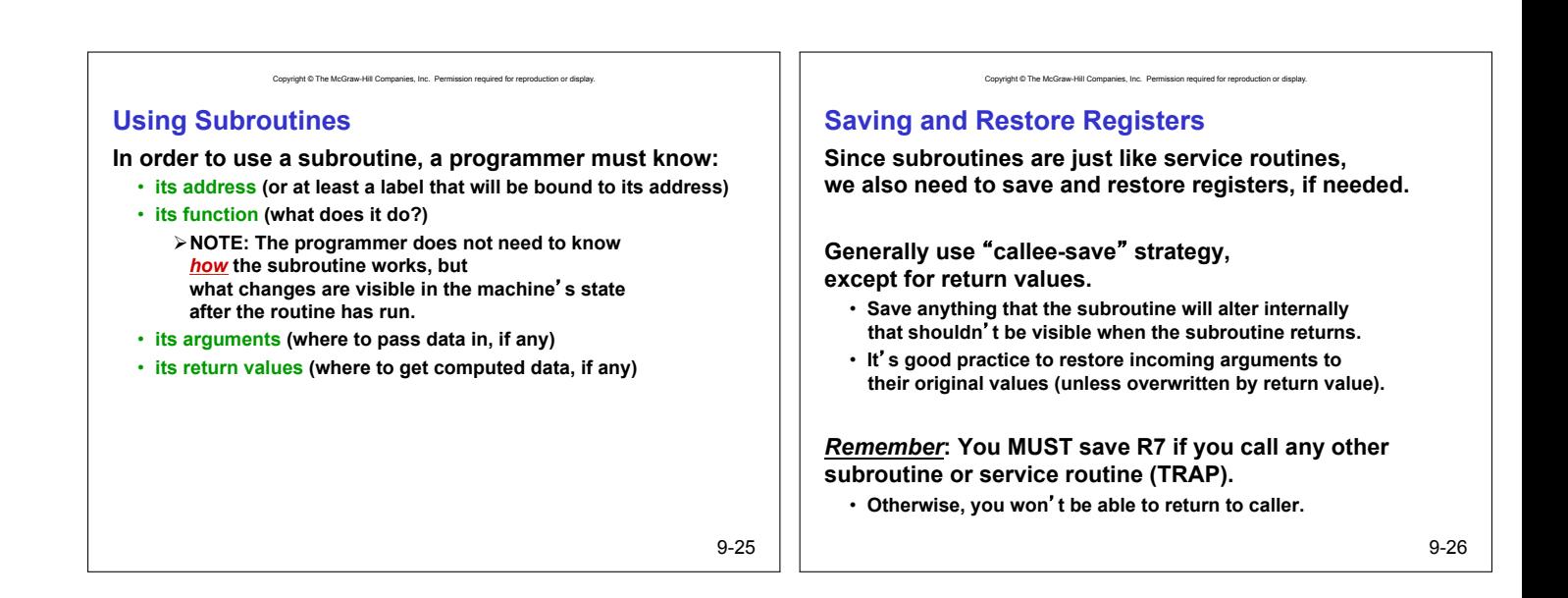

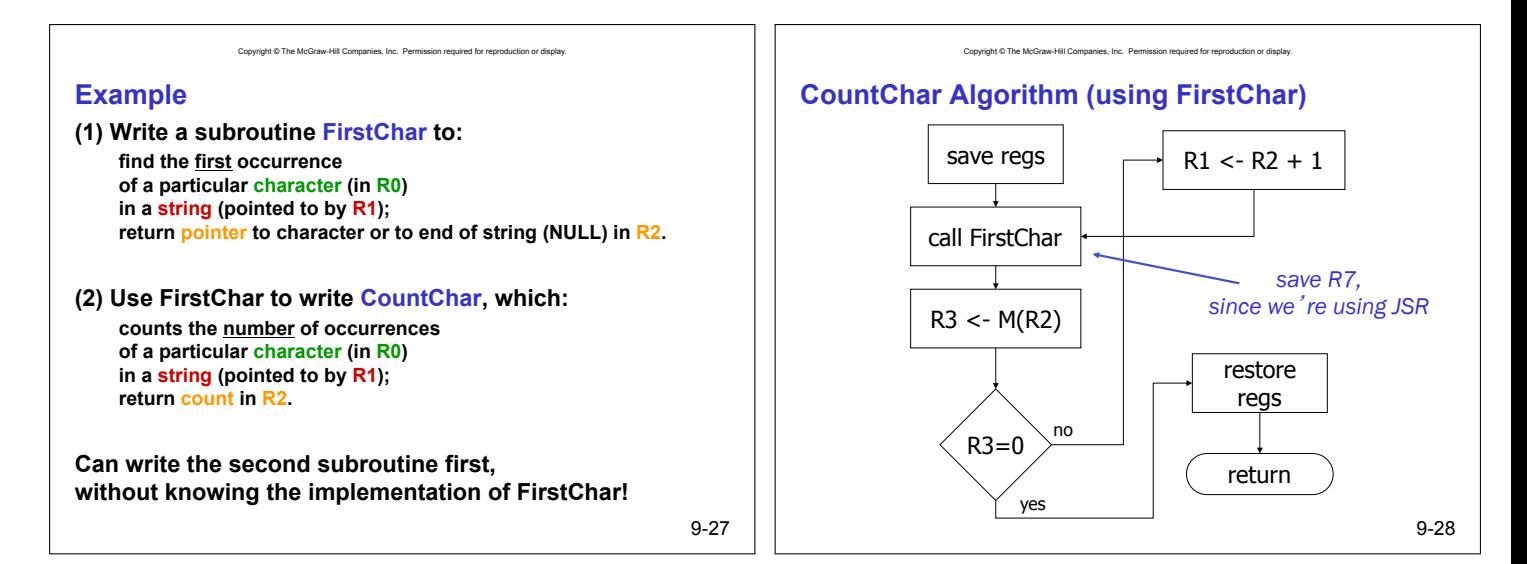

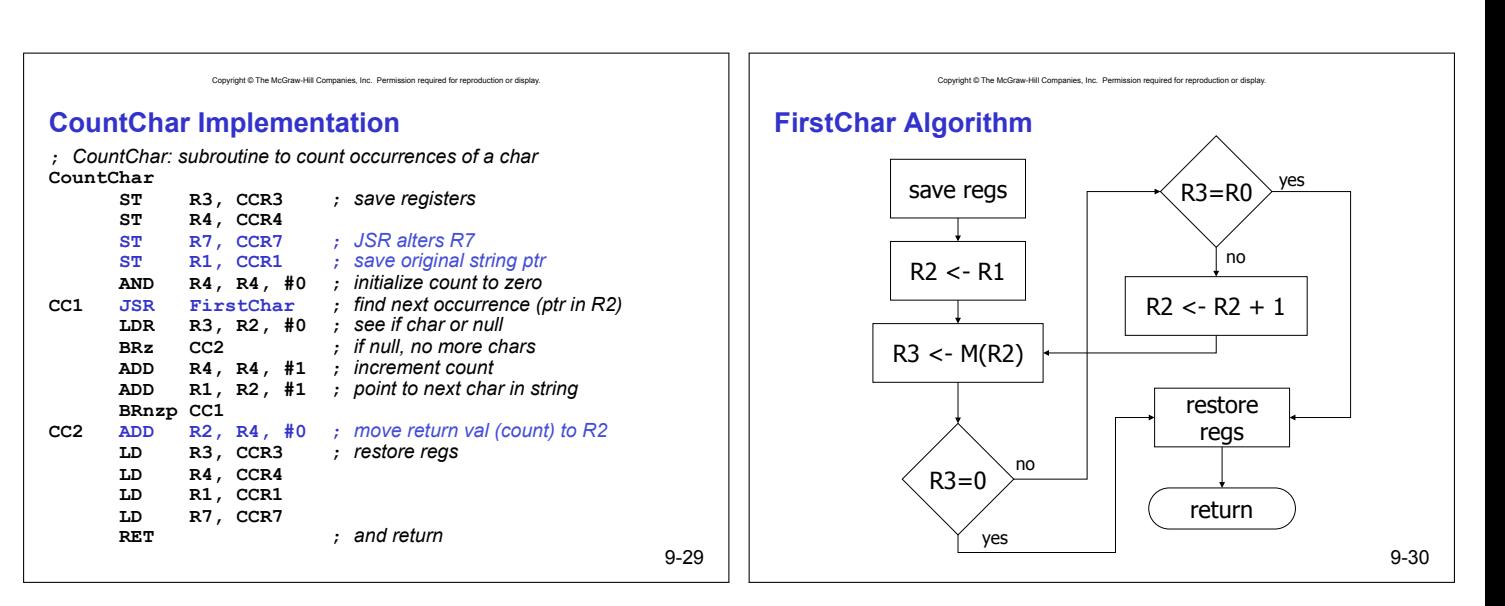

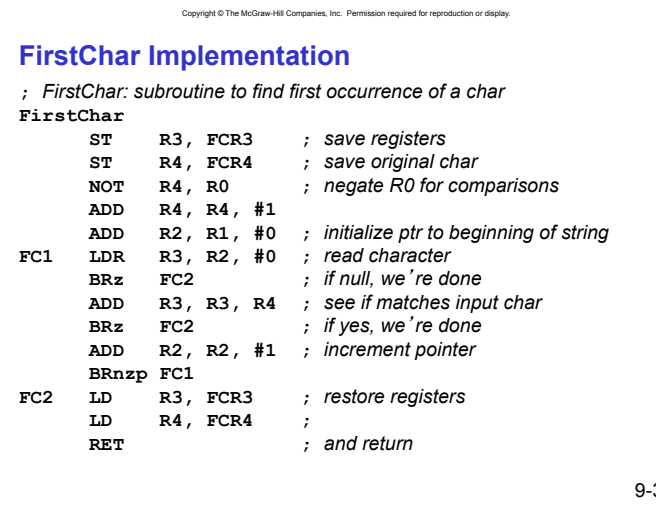

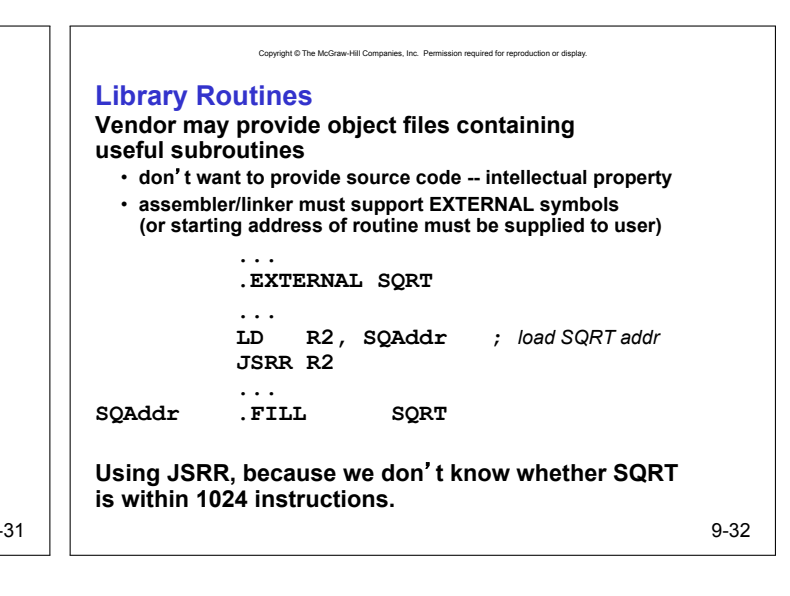